# **BAUSCH-GALL GmbH**

# INFORMATIONEN MÄRZ 2011

Mit dieser Ausgabe wollen wir aktuell über unsere Produkte und Dienstleistungen berichten. Weitere Informationen finden Sie auf unserer Homepage www.Bausch-Gall.de .

### **Leo Gall seit 01.02.11 bei BAUSCH-GALL GmbH**

Leo Gall hat sein Maschinenbaustudium im Jahr 2010 an der Technischen Universität München abgeschlossen. Seine Studienarbeiten wurden in Kooperationen zwischen der TU München und der BMW AG bzw. Cenit AG durchgeführt. Die Diplomarbeit wurde bei Siemens Energy bearbeitet. Alle Tätigkeiten spielten sich im Simulationsumfeld um Modelica/Dymola ab. Seit mehr als zehn Jahren wirkt er in der BAUSCH-GALL GmbH mit. Aktuell ist er in Projekten und der Produktentwicklung tätig.

#### Neu**: AlternativeVehicles Library**

Die AlternativeVehicles Library erlaubt die Modellierung alternativer Antriebsstränge. Dazu stehen eindimensionale mechanische und elektrische Komponenten zur Verfügung. Vollständige Fahrzeugarchitekturen für batteriebetriebene elektrische Fahrzeuge, Range-Extender-Fahrzeuge und Fahrzeuge mit Brennstoffzellen ermöglichen ohne großen Aufwand Konzeptstudien. Einzelne Komponenten für elektrische Antriebe, elektrische Speicher, Brennstoffzellen, Motoren, Fahrermodelle und Fahrzyklen ermöglichen die Erstellung eigener Modelle. Die Komponenten lassen sich schnell und einfach aus Datenblättern der Hersteller oder aus Meßdaten parametrieren. Viele Komponenten sind bereits mit realen Parametern versehen, so daß sie sich sofort einsetzen lassen.

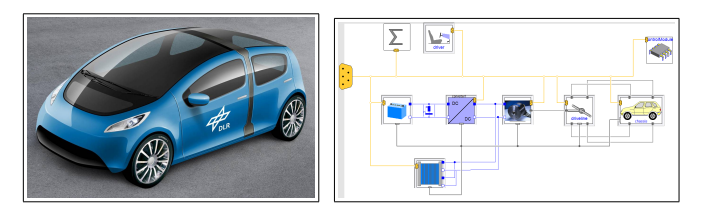

Die Library nutzt die Konnektoren der VehicleInterfaces Library und läßt sich somit mit anderen Libraries einfach kombinieren. Die Library wurde vom DLR im Rahmen des Forschungsprojekts EUROSYSLIB entwickelt.

#### **Belts Library**

Die Belts Library eignet sich für die statische und dynamische Simulation von Riementrieben. Zur Modellierung stehen viele angepaßte Komponenten wie Scheiben, Riemen, Umschlingungsbögen und vorgefertigte Hebelsysteme zur Verfügung, die der Anwender ohne Einschränkung miteinander kombinieren kann. Spezielle Konnektoren verbinden die einzelnen Riemensegmente und ermöglichen die effiziente Berechnung der Riemengeometrie zwischen bewegten Scheiben.

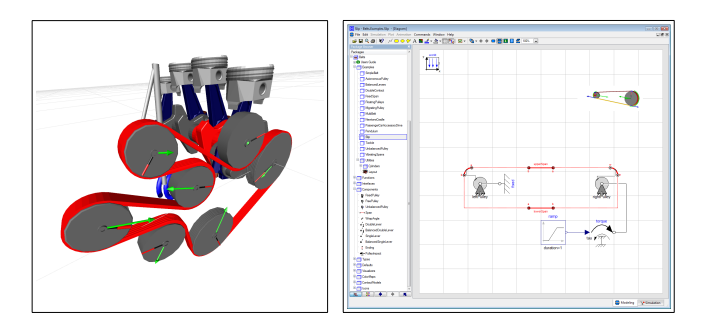

Die Belts Library enthält fertige Kontakt- und Schlupfmodelle für die weitverbreiteten Flach- und Keilrippenriemen. Für spezielle Riementypen kann der Anwender eigene Kontaktmodelle definieren. Riemenscheiben können ortsfest oder frei beweglich modelliert werden. Freie Riemenscheiben besitzen einen Anschluß an die MultiBody Library über deren Konnektoren. Viele mitgelieferte Beispiele erläutern die Anwendung der Belts Library. Eine sehr anschauliche 2D- und 3D-Animation erleichtern das Modellverständnis. Die aktuelle Version 3.1 ist für Dymola 7.4 (Modelica 3.1) lieferbar.

#### **BG\_RT Library**

Die Bausch-Gall Real-Time Library (BG\_RT) enthält Komponenten für einen direkten Zugriff auf DAQ-Karten aus dem Modelica-Simulator und ermöglicht eine einfache und kostengünstige HiL-Simulation. Die Library wird mit vollständigem Quellcode geliefert. Die BG\_RT Library ist zur Zeit für Dymola 7.4 (Modelica 3.1) lieferbar.

#### **FlexibleBodies Library**

Die FlexibleBodies Library erlaubt die modale Beschreibung flexibler Körper. Die Library besteht aus zwei Teilen: 1. Beam enthält Modelle für Balken, deren flexibles Verhalten vollständig in Modelica beschrieben werden kann und 2. ModalBody, mit dem sich allgemeine flexible Körper auf Basis von externen Finite-Element-Modellen beschreiben lassen. Der Preprocessor FEMBS erzeugt aus den Finite-Element-Programmen ABAQUS, ANSYS, Nastran, I-DEAS und PERMAS eine SID-Datei, die von der FlexibleBodies Library gelesen wird.

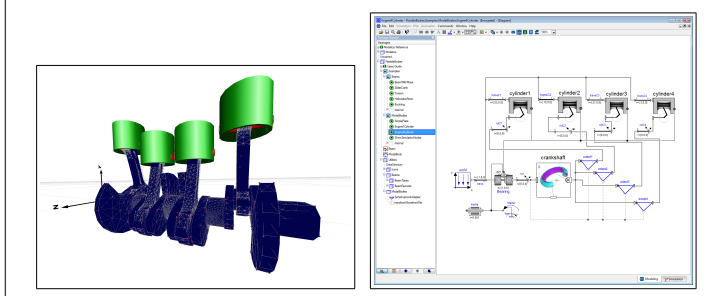

Dabei wird immer die große, im allgemeinen nichtlineare, Führbewegung eines Bezugssystems überlagert mit kleinen elastischen Verformungen des Körpers relativ zum Bezugssystem. Das Verschiebungsfeld wird mit einer Reihenentwicklung mit Eigenfunktionen der Struktur und zeitabhängigen Amplituden unter Einbeziehung quadratischer Terme dargestellt. Damit eignet sich die FlexibleBodies Library vor allem zur Modellierung des Schwingungverhaltens flexibler Körper unter Berücksichtigung sogenannter geometrischer Steifigkeiten, die z.B. den Einfluß axialer Druckkräfte auf das Biegeverhalten eines schlanken Balkens beschreiben. Die Modellierung großer elastischer Verformungen wie z.B. in Crash-Versuchen wird nicht angestrebt. Die Version 2.0 ist für Modelica 3.2 lieferbar. Wir liefern auch den Preprocessor FEMBS der SIMPACK AG.

#### **HumanComfort Library**

Die HumanComfort Library ermöglicht eine mathematische Auswertung des thermischen Komfort-Empfindens innerhalb von klimatisierten Räumen. Die Modelle können zur Optimierung im Entwicklungsprozeß von Heizungs- und Klimatisierungssystemen im mobilen (Flugzeuge, Schiffe) und im stationären Bereich genutzt werden.

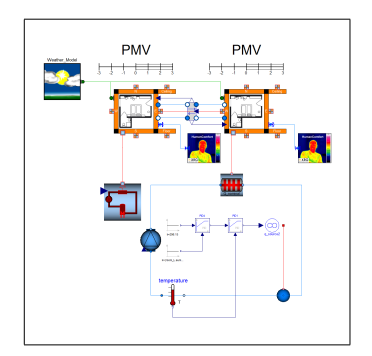

Komponenten stehen für die Bereiche Wetter, Klimatisierung, menschliches Komfort-Empfinden und Umfeld (Gebäude, Fahrerkabine, Flugzeugkabine) zur Verfügung. Die Version 1.1 der HumanComfort Library wird ab April 2011 lieferbar sein.

#### **Visualization Library**

Die Visualization Library ist ein leistungsfähiges, modellintegriertes und Vendor-unabhängiges Visualisierungswerkzeug für Modelica-Modelle. Viele Komponenten sind verfügbar für offline-, online- und Echtzeit-Animation. Weitere Informationen zu dieser vom DLR entwickelten Library finden Sie auf unserer Homepage bei www.Bausch-Gall.de/molib .

#### **HF-Transformatoren**

Wir entwickeln und fertigen Hochfrequenzbreitbandtransformatoren für EMV-Messungen, Antennensysteme und Amateurfunk. Unsere 10 kW-Transformatoren UU-41-10 sind z.B. in EMV-Meßhallen bei mehreren großen Automobilherstellern in Deutschland im Einsatz. Unsere Typenreihe wird laufend erweitert. Wir entwickeln und fertigen auch Transformatoren und Baluns nach Kundenspezifikationen. Zur Zeit können wir Transformatoren für HF-Leistungen von 100 W, 750 W, 1.5 kW, 3 kW, 5 kW, 10 kW anbieten. Die in unserer Werkstatt gefertigten Transformatoren werden im Labor vermessen und mit einem Prüfprotokoll ausgeliefert. Weitere Informationen finden Sie bei www.Bausch-Gall.de/trltrf.htm .

#### **Kurse**

Ausführliche Informationen und Anmeldeformulare zu den hier beschriebenen Kursen finden Sie auf unserer Homepage bei www.Bausch-Gall.de/semi . Eine telefonische Voranmeldung wird empfohlen. Wir halten diese Kurse auch bei Ihrer Firma.

#### **Einführung zu Modelica und Dymola**

In diesem eintägigen Kurs für Anfänger werden im Vortrag die Eigenschaften von Dymola und Modelica behandelt und das erworbene Wissen in praktischen Übungen gefestigt. Etwa die Hälfte der Kurszeit wird für das Praktikum verwendet in dem gestellte Aufgaben unter Anleitung bearbeitet werden.

#### **Modelica und Dymola**

In diesem zweitägigen Kurs wird die Anwendung von Dymola und Modelica ausführlich behandelt und der interaktive Modellaufbau mit Komponentenbibliotheken gezeigt. Weitere Themen: Definition eigener Basiskomponenten und Bibliotheken, Modellierung von Unstetigkeiten (z.B. Reibung), Export von Modelica-Modellen nach Simulink, Praktikum.

#### **Anwendung von SimulationX**

Dieser Kurs vermittelt Grundkenntnisse für die Arbeit mit SimulationX. Die Teilnehmer lernen, Modelle aufzubauen, zu simulieren sowie die Ergebnisse darzustellen und zu analysieren. Darüber hinaus wird gezeigt, wie die gewonnenen Ergebnisse und Daten mit Hilfe der SimulationX-Schnittstellen exportiert sowie externe Daten importiert werden können. Zahlreiche praktische Modellierungsbeispiele vertiefen die im Kurs vermittelten theoretischen Grundlagen.

#### **Modelica und SimulationX**

Dieser Kurs schließt an den Kurs Anwendung von SimulationX an. In Vorträgen die Eigenschaften von Modelica behandelt und das erworbene Wissen in praktischen Übungen mit SimulationX gefestigt.

#### **Grundkurs zu PSpice**

PSpice ist ein universelles Simulationsprogramm für elektronische Schaltungen. Dieser zweitägige Kurs vermittelt den Teilnehmern die grundlegenden Kenntnisse für die erfolgreiche Anwendung von PSpice bei der Schaltungsentwicklung.

## **Effektive Simulation von Schaltnetzteilen**

Dieser Kurs vermittelt den Teilnehmern etwas Theorie und sehr viel praktisches Wissen zur erfolgreichen Simulation von Schaltnetzteilen. An Hand einer einfach anzuwendenden Linearisierungsmethode wird gezeigt, wie man mit PSpice bei vernünftigen Rechenzeiten zu aussagekräftigen Ergebnissen im Zeit- und Frequenzbereich gelangen kann.

### **Effektive Regelung von Schaltnetzteilen**

Aufbauend auf dem Kurs Effektive Simulation von Schaltnetzteilen werden in diesem Kurs Entwurfsmethoden vorgestellt, die es auf einfache Art erlauben, für einen gegebenen Wandlertyp passende Regler zu entwerfen.

# **Lösung von Stabilitätsproblemen bei Schaltnetzteilen**

Regelkreisstabilität ist bei jedem Schaltnetzteil ein nicht zu unterschätzendes Problem. Nur wenn der Regler richtig ausgelegt ist, kann das Schaltnetzteil im gesamten Arbeitsbereich stabil arbeiten. Der eintägige Kurs vermittelt die Grundlagen und viele Tricks und Kniffe zur eleganten Lösung von Stabilitätsproblemen. Sie bekommen die nötigen Grundlagen in konzentrierter Form und außerdem die Gelegenheit, das Gelernte mit PSpice-Simulationen zu festigen.

#### **Kurstermine 2011**

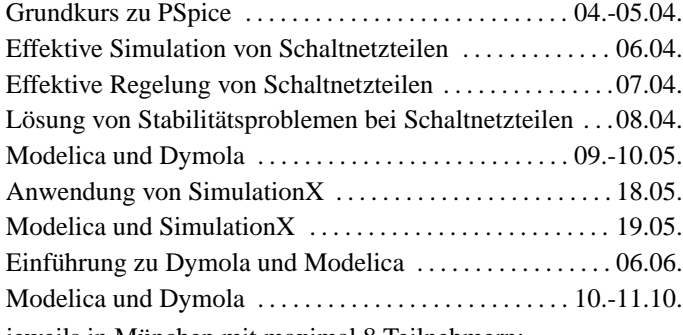

jeweils in München mit maximal 8 Teilnehmern;

Preise je Teilnehmer: eintägige Kurse EUR 450, zweitägige Kurse EUR 900, jeweils zuzüglich Mehrwertsteuer.

Zweitägiger Kurs für Mitarbeiter Ihrer Firma bei uns oder in Ihrer Firma EUR 4.650, dreitägiger Kurs EUR 5.900, jeweils zuzüglich Mehrwertsteuer.

BAUSCH-GALL GmbH, Wohlfartstraße 21 b, 80939 München, Deutschland Telefon: 089/3232625, Telefax: 089/3231063 email: info@Bausch-Gall.de web: www.Bausch-Gall.de

**Alle genannten Produktnamen sind eingetragene Warenzeichen ihrer jeweiligen Hersteller.**

**Preisänderungen vorbehalten.**